## **Pratique de la comptabilité - Niveau 1**

**Réf : F2P-CGF006 Durée : 35 heures**

**Présentiel / Distanciel Groupe : 2 à 6 participants Budget : Cf. devis Sessions : Sur demande**

# **Objectifs Plan**

- **Comptabiliser et valider les opérations courantes d'achats, ventes et trésorerie ;**
- **Traiter et comptabiliser la TVA ;**
- **Enregistrer les opérations d'investissement de de financement ;**
- **Effectuer les contrôles comptables courants ;**
- **Se familiariser à l'utilisation d'un logiciel comptable ;**

## **Pour qui**

**Comptable débutant, secrétaire comptable, aide-comptable, toute personne souhaitant pratiquer la comptabilité**

## **Pré-Requis**

**Aucun**

## **Suivi & Evaluation**

- **Évaluation en cours et en fin de session,**
- **Évaluation personnalisée à 4 mois**

## **Moyens pédagogiques**

- **Formation assurée par des experts reconnus dans leur métier.**
- **Méthode pédagogique participative et active, alliant apports théoriques et exercices pratiques personnalisés qui permettent l'ancrage en temps réel des connaissances.**
- **A l'issue de la formation, il est remis à chacun des stagiaires un support pédagogique et une bibliographie.**

# **Sanction de la formation**

**Attestation de formation**

### **Identifier le processus comptable**

- **La notion de flux en comptabilité**
	- **Les pièces comptables**
	- **Les livres comptables : Journal, Grand-Livre et Balance**

**Les documents de synthèse : Bilan, Compte de résultat**

### **Contrôler et comptabiliser les opérations courantes**

- **Les factures d'achats**
	- **Les factures de ventes**
	- **Les encaissements et les décaissements**

### **Maîtriser la gestion de la TVA**

**La TVA déductible La TVA collectée La TVA à décaisser Le crédit de TVA**

### **Comptabiliser les investissements**

- **Distinguer une immobilisation d'une charge Les comptes d'immobilisation et d'amortissement Le coût d'acquisition ou de production d'une**
	- **immobilisation**
- **La cession d'une immobilisation**

**Contrôler et analyser les opérations comptables**

- **Le lettrage**
	- **Le rapprochement bancaire**
	- **L'encours clients**

### **Découvrir et utiliser le logiciel EBP Comptabilité**

- **Présentation du logiciel**
	- **Mise en pratique de toutes les notions abordées dans le programme**

**Edition des livres comptables et documents de synthèse**

**F2P&C -**

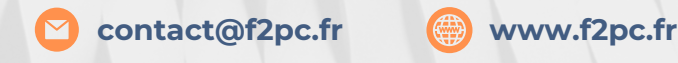